Word PDF

https://www.100test.com/kao\_ti2020/454/2021\_2022\_Word\_E4\_B8 \_AD\_E6\_96\_87\_c98\_454376.htm 将文本转换成表格 1、插入分  $($ 

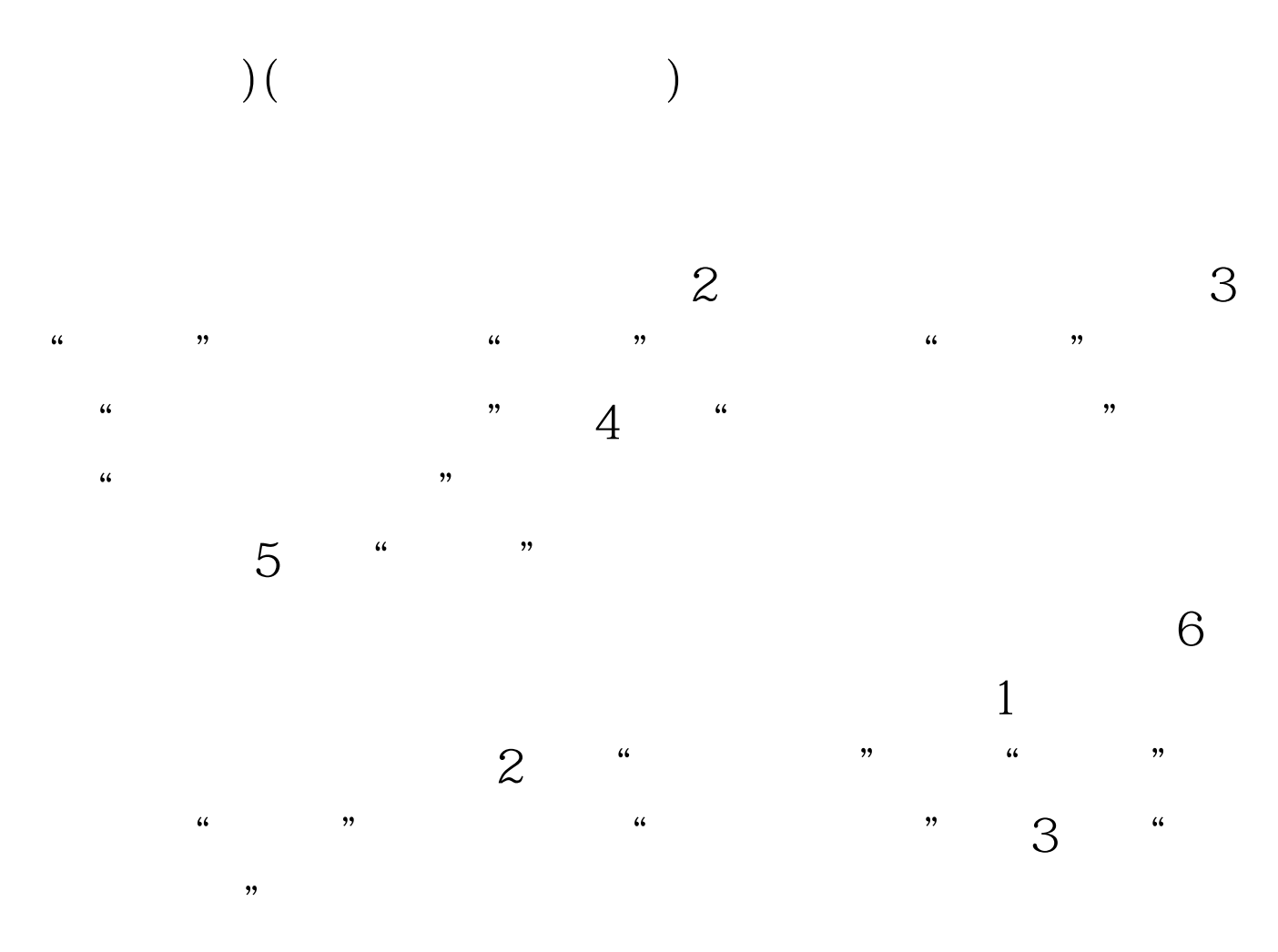

 $100Test$ www.100test.com